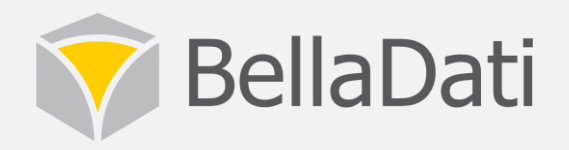

### **BellaDati Embedding Options**

#### Whitelabeling, iFrames, API, SDK, SSO, Federated Login, CAS, User directories

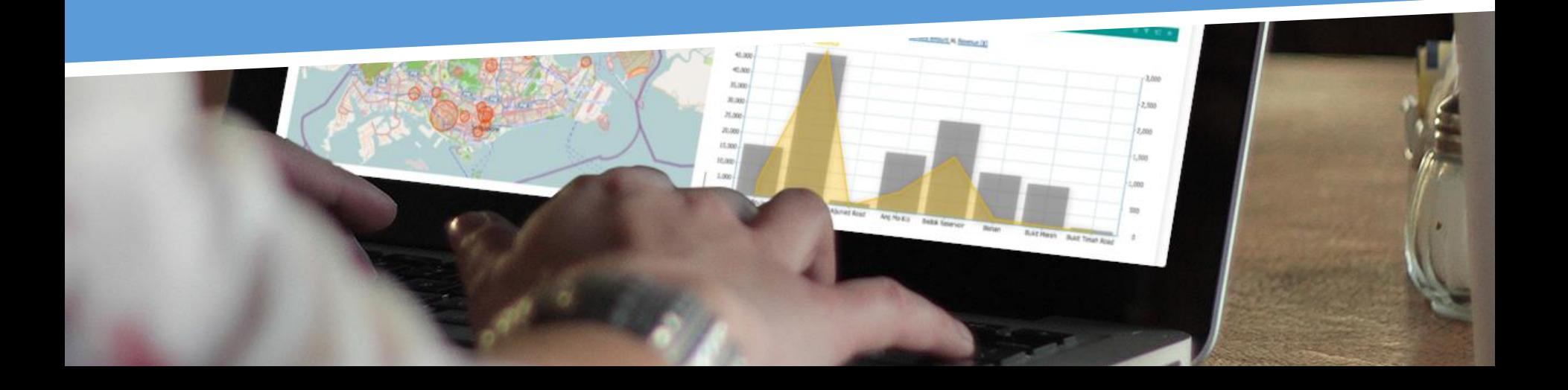

# Whitelabeling

- Whitelabeling
	- Customized CSS stylesheet
	- Customized logo and login page
	- Customized email layout and templates
	- Customized PDF exports
- Example:
	- ClickRest: http://app.clickrest.com.tr

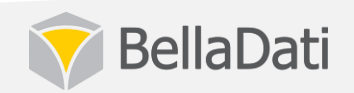

### Whitelabeling example

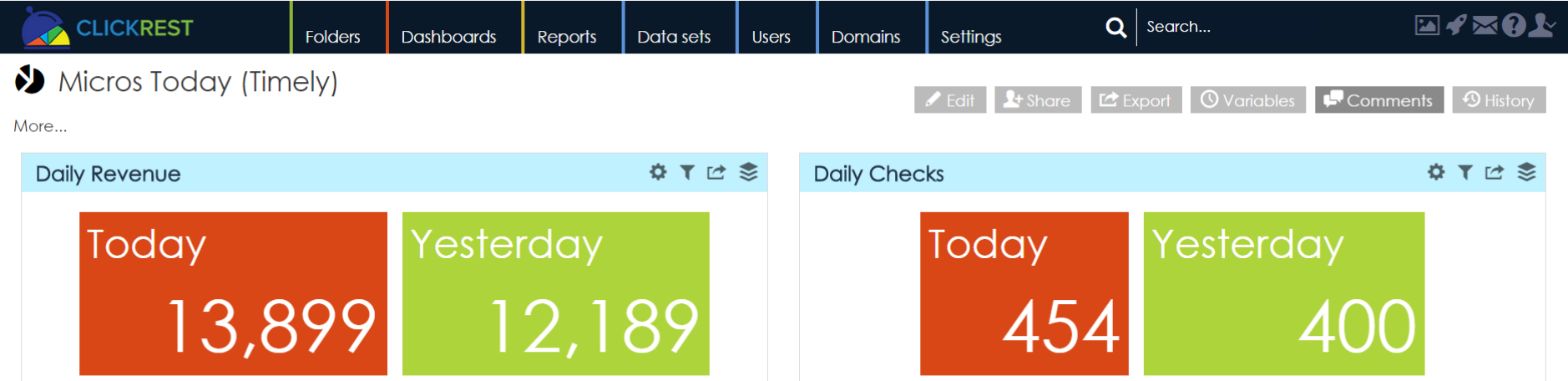

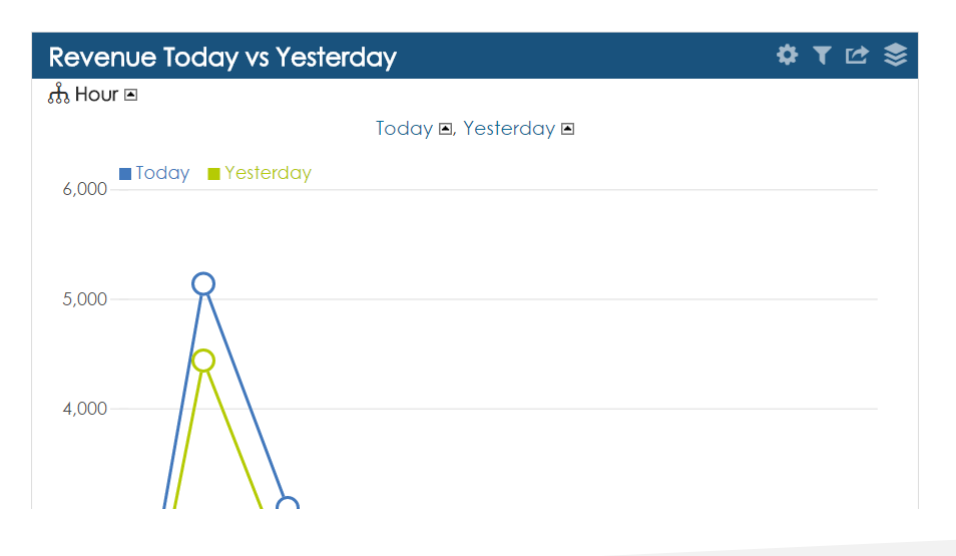

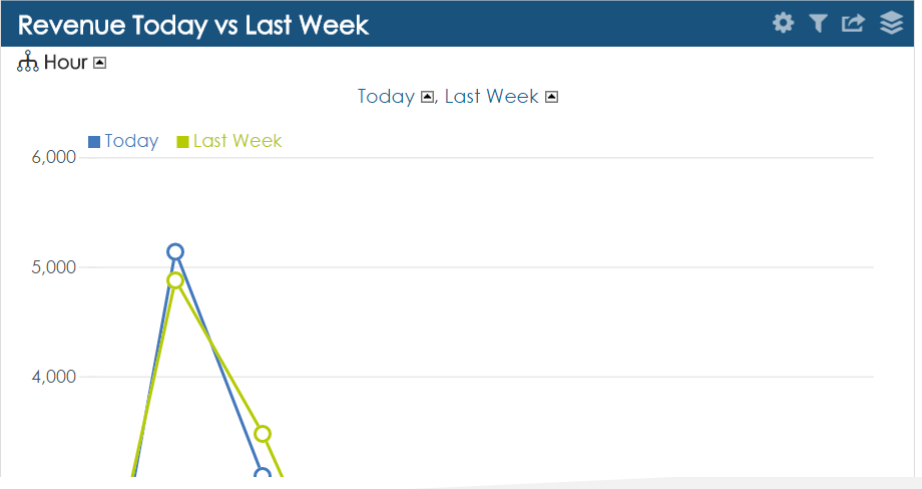

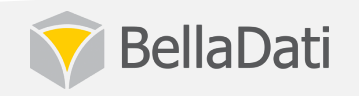

## Embedding using iFrames

- Particular charts or entire dashboard
- Anonymous or authenticated mode
- Single-Sign-On supported
- URL signatures
- URL parameters passing for filtering

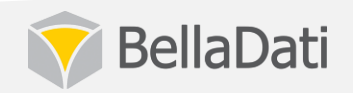

## Embedding using iFrames

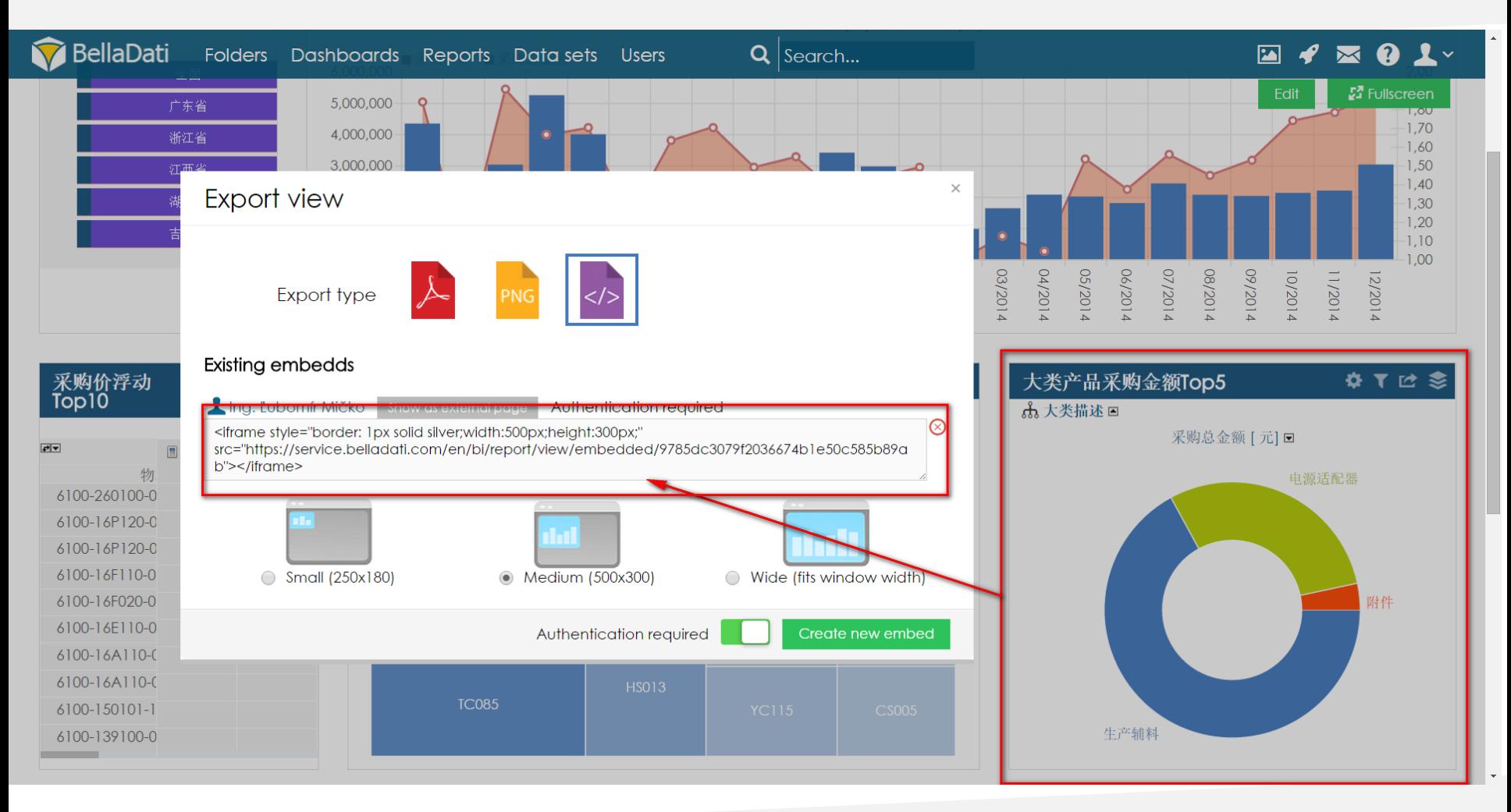

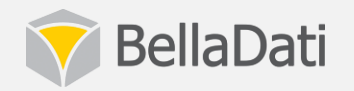

### Web portal with iFrames

Canadian ETF industry assets under management stand at \$84.0 billion as of August 2015, a decrease of \$1.7 billion or 2.0% over last month. The decrease was driven by market movements of -\$2.9 billion and inflows of \$1.2 billion.

Largest Dollar Growth Canadian Fixed Income contributed 39% to the total inflows for the month. While Largest Dollar Decrease Canadian Large-Cap Equity contributed -9% to the total outflows for the month.

BMO ETFs reported AUM at \$22.6 billion, down \$259.0 million and, up \$3.8 billion year-to-date for a total market share of 26.9%, with inflows of \$620 million, led by ZUE. ZEA and ZIC.

**Fauity Flows** 

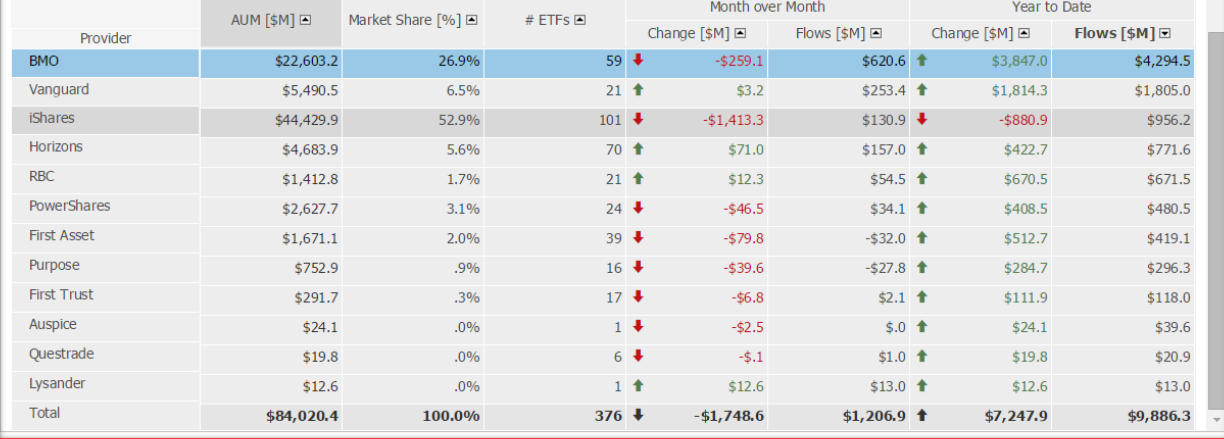

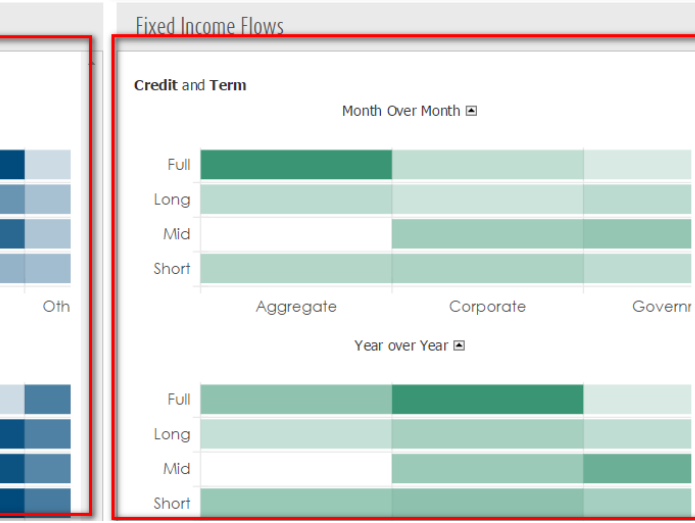

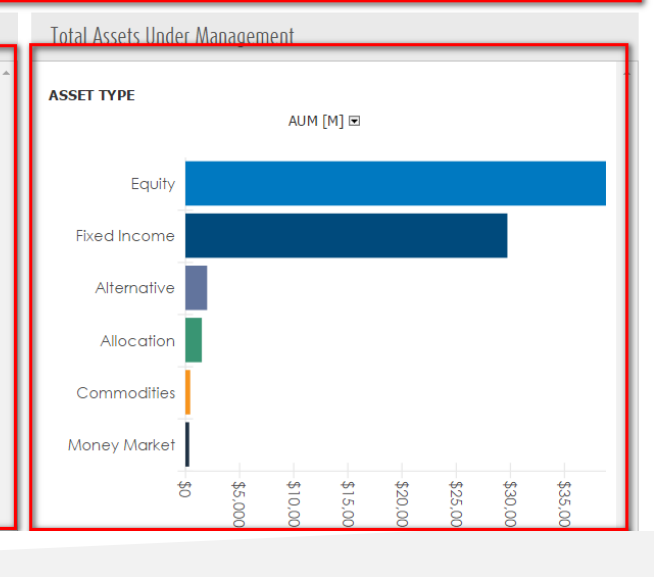

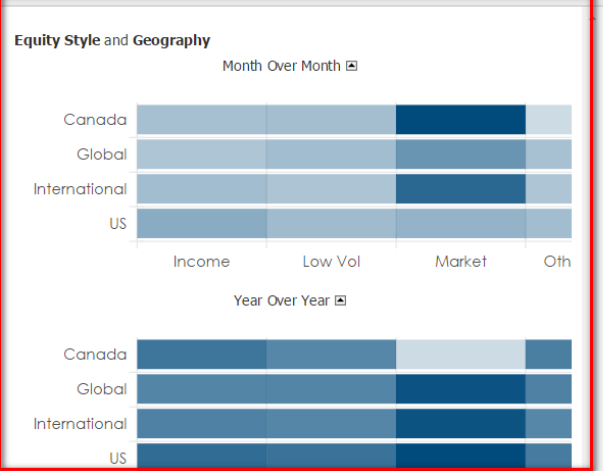

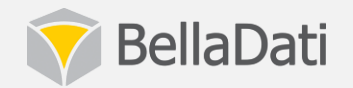

## Embedding using iFrames with SSO

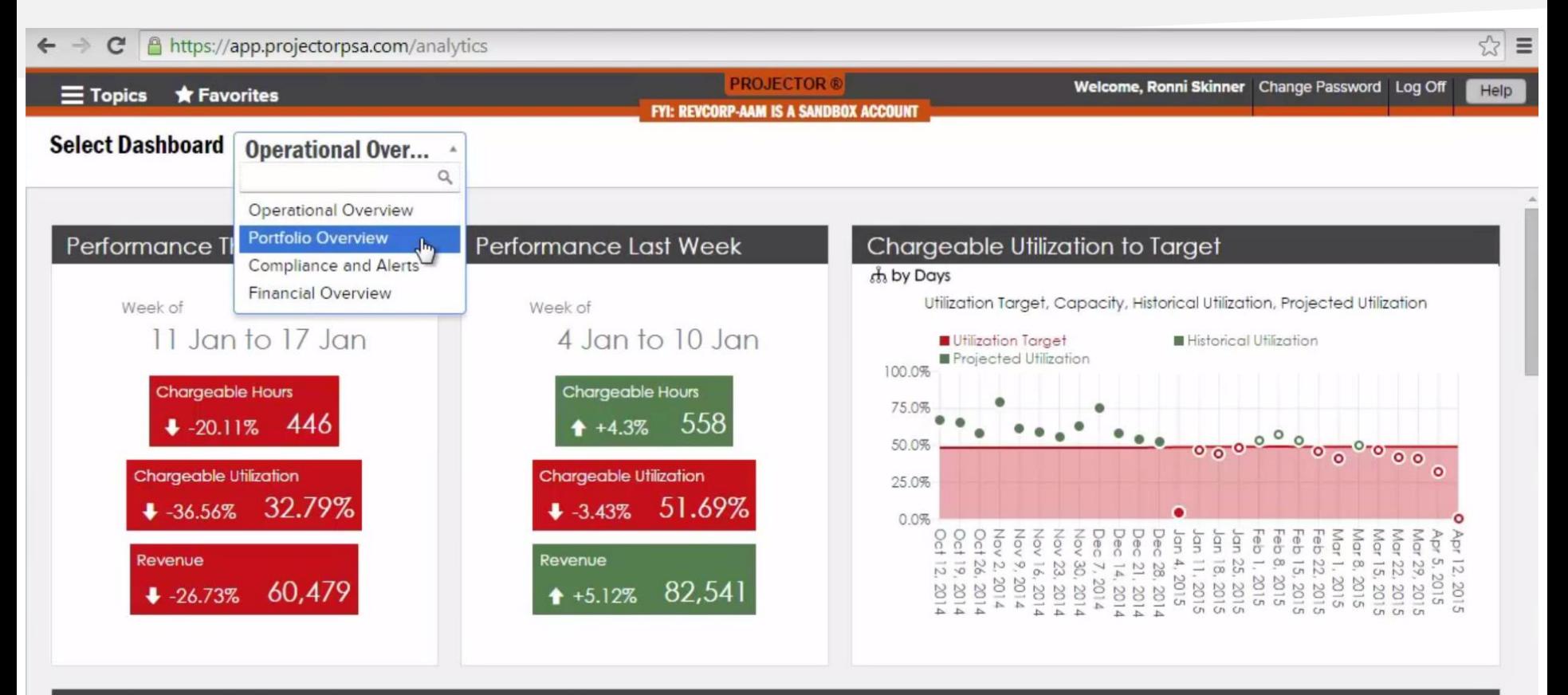

#### **Total Hours vs Capacity (Creative Department)**

th by Days T Resource Department contains Creative

Capacity, Historical Hours (Chargeable), Historical Hours (Over Capacity), Historical Hours (Under Capacity), Projected Hours (Chargeable), Projected Hours (Over Capacity), Projected Hours (Over Capacity), Projected Hours

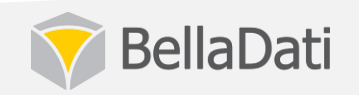

## REST API and SDK

- Using API and SDK
	- Full scale of options
	- Complete control about the look & feel
	- Customized controls
	- Reports, dashboards data sets, import resources
	- User and domain provisioning
- Example:
	- ChooseEnergy: https://www.chooseenergy.com/statetrend-report/ohio/

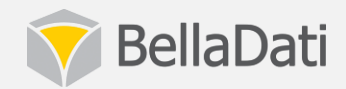

#### **REST API and SDK example**

#### **Ohio Electricity Rates & Plan Popularity**

Electricity choice has been available for residential and non-residential consumers in the AEP Ohio, Dayton Power & Light, Duke Energy Ohio, and FirstEnergy (Ohio Edison, The Illuminating Company, and Toledo Edison) utility zones since 2001.

Our Ohio State Trend Report breaks down electricity purchasing trends in Ohio over the past year. All of the information contained in this report is based on actual rates and plans that customers have selected on chooseenergy.com. Keep in mind that our pricing information reflects only the supply portion of your electric bill

Over 80 percent of Ohio households are selecting plans 12 months or longer, demonstrating the desire to have fixed prices and peace of mind for the next few years.

About 54 percent of Ohio residents are currently being served by a competitive electricity supplier. Many of these households are participating in the competitive market through municipal aggregation, where their local government has chosen a competitive rate on their residents' behalf.

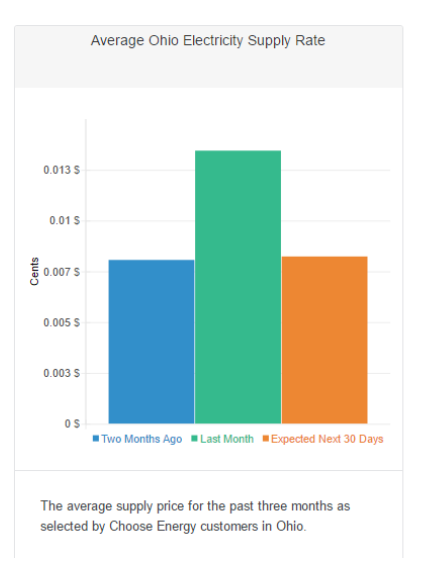

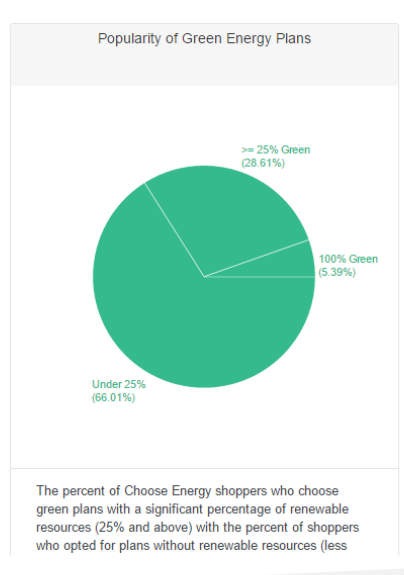

Contact us!

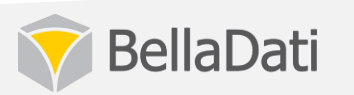

#### **REST API and SDK example**

#### &\* Your Logo

#### Amount by cities (current campaign)

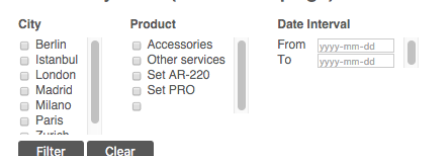

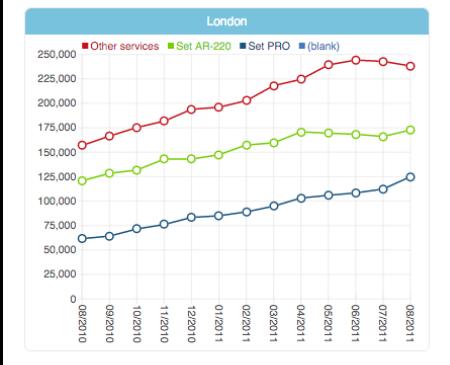

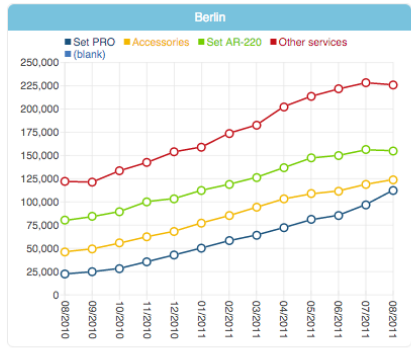

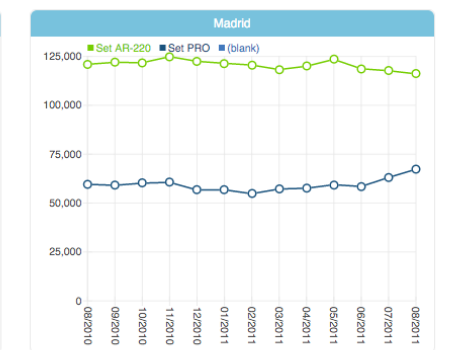

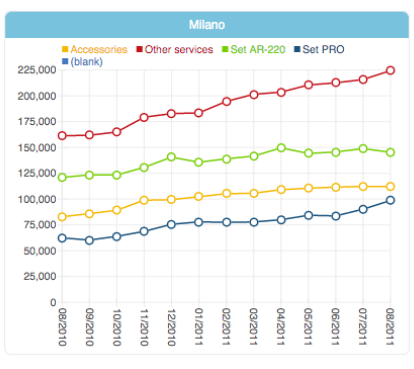

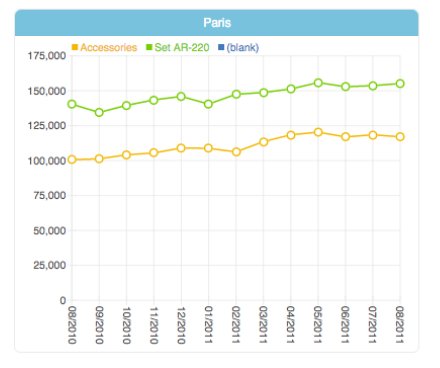

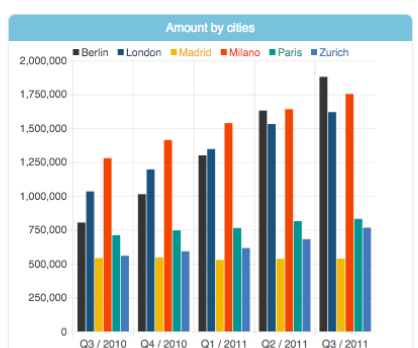

#### **Comments** Add Comment

Logout

BI App by API Demo<br>32321 by API Demo<br>Nice report! by Tech Training

**BellaDati** 

## Client API Extensibility

- Building customized menu and controls
- Creating customised messaging and chatting functions
- Statefull HTTP based API available directly from the web browser
- Dedicated for Javascript usage

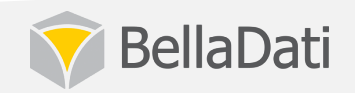

# Building customized look & feel

- Utilize the Client API available in the browser client
- Functions for:
	- reports, dashboards
- filters, variables, comments, attachments, folders
	- versioning and sharing
- Example
	- Guoxin, China

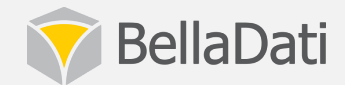

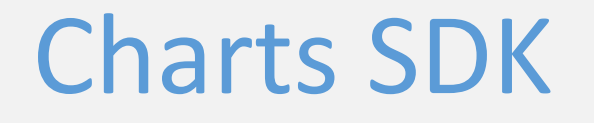

- JavaScript library for rendering charts based on JSON input generated by BellaDati
- Simple integration to web application or stand-alone application

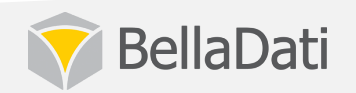

### Connector SDK

- Implement your own data connector and integrate it with BellaDati
- API written in Java
- Full control of data import process
- Supports parameters

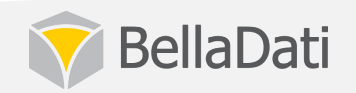

## Authentication Options

- User authenticated against BellaDati database – User data are stored in native BellaDati database
- User directories
	- Active Directory, LDAP, SQL Server
	- Automated synchronization
- Federated Login
	- CAS (Centralized Authentication Server)
	- Google, Twitter

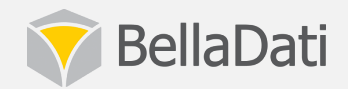

## Single-Sign-On Options

- Simple SSO
	- BellaDati REST API-based simplified SSO
- Standard SSO
	- "promptless login" supported with SAML, Kerberos and SPNEGO protocol
	- user/domain provisioning supported

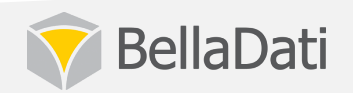

# **Thank You!**

- Deployment  $\bullet$ 
	- Hosting Solutions
	- System Architecture
- Domain Setup
	- Settings & Design
	- Mobile Access
- Data Questions? · Embedding
- · Installation
	- Requirements

- Scenarios

- Setup & Configuration
- Maintenance
- Java SDK
- General API

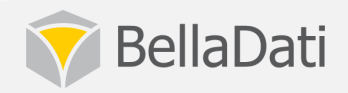